# **QlikView**

## **QLIKVIEW FOR iOS**

### A groundbreaking new Apple iOS app that offers a 'best-of-both-worlds' solution for online and offline mobile access

QlikView for iOS is a new iPad and iPhone app, available in the Apple App Store that complements QlikView on Mobile browser-based access. The app provides a native user experience for QlikView AccessPoint, while extending and enhancing QlikView's HTML5 capabilities for analytics applications. Users get all the power and flexibility of QlikView Business Discovery when connected, and can take advantage of a new disconnected mode for offline access. And there are no additional costs, because the app is a free download and works with any QlikView 11 server license.

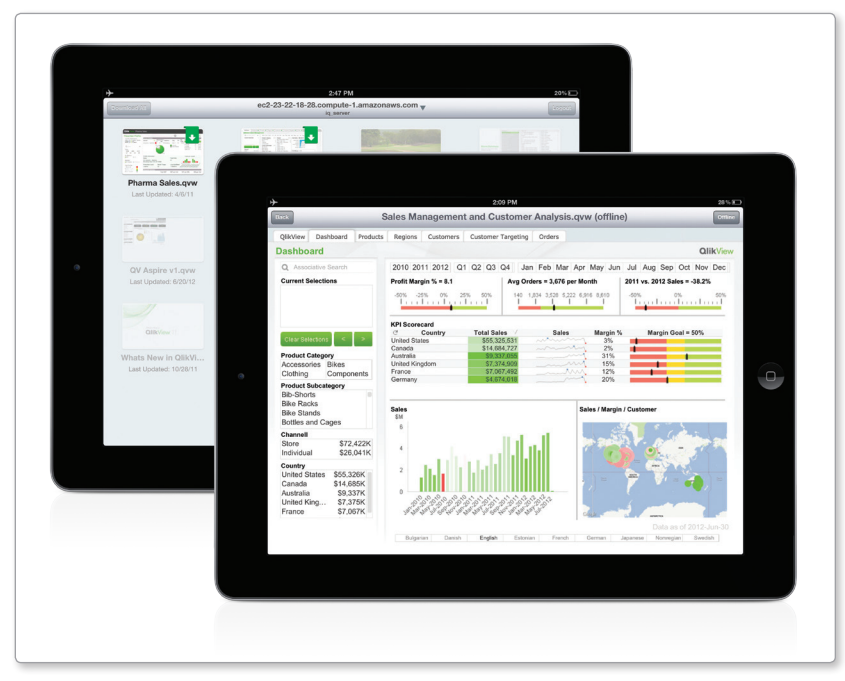

© 2012 QlikTech

### **KEY BENEFITS**

QlikView for iOS offers unique capabilities unavailable in traditional, reporting-based, mobile BI solutions:

- • **Online Business Discovery**  When connected, QlikView for iOS delivers the full Business Discovery experience, allowing users to answer the unpredictable questions that arise in mobile environments.
- **Flexible Offline Views** When disconnected, users can open and view QlikView apps and select views they have downloaded, allowing them to take insights with them when no connection is available.
- • **Consistency Across States**  Users access the same QlikView apps, with the same layout, look and feel, in both online and offline modes, delivering the consistent, familiar experience they know and love.
- • **User Defined Views**

Users can define their own views to take offline, minimizing reliance on report writers to predict their needs.

• **Works With Existing QlikView Apps**

Existing QlikView apps work in QlikView for iOS, without the need for additional development.

• **Nothing New to Buy**  QlikView for iOS is a free download. There are no additional fees and existing licenses work seamlessly.

### **QlikView**

#### **TRUE BUSINESS DISCOVERY**

When a connection is available, QlikView for iOS provides true Business Discovery on the iPad. QlikView apps open in connected mode, accessing live data, and providing the full range of QlikView functionality including the associative experience, global search, dynamic visualizations, and collaborative features. QlikView Server powers the experience, dynamically filtering data, managing associations, and performing on-the-fly calculations, to provide the unique combination of flexibility and power that allows users to answer unpredictable questions in mobile situations.

### **FLEXIBLE OFFLINE VIEWS**

In addition to full Business Discovery when connected, QlikView for iOS provides a new disconnected mode that delivers your QlikView apps even when you're offline. Users can define their own views to take offline, through a combination of QlikView bookmarks and a dimensional selection. QlikView Server then generates a series of application 'slices,' which are encrypted and downloaded to the iPad. When offline, the user can launch the saved QlikView apps, and browse all the tabs and objects. Combinations of available bookmarks and dimension values are selectable through a native interface, allowing for a large variety of possible views. This approach allows users to discover their own insights when connected, bookmark them, and then take the views with them when no connection exists.

#### **NO COMPROMISES**

QlikView for iOS delivers an enhanced set of features that complement and extend our HTML5 based mobile approach. Now, organizations can choose between deploying QlikView on Mobile in Safari, or taking advantage of the new QlikView for iOS app. Regardless of which client is used, QlikView Server continues to offer the centralized security and manageability demanded by world-class IT organizations. With QlikView for iOS, there is no longer a tradeoff between having offline functionality and Business Discovery – you get both.

For more information about QlikView, visit www.qlikview.com

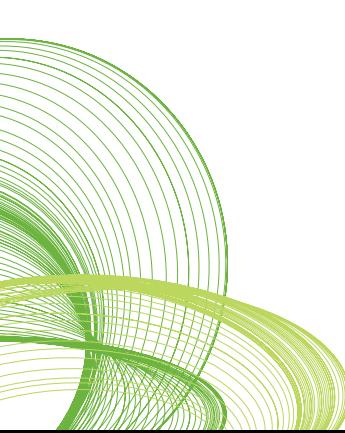

<sup>© 2012</sup> OlikTech International AB. All rights reserved. OlikTech, OlikView, Olik, O, Simplifying Analysis for Everyone, Power of Simplicity, New Rules, The Uncontrollable Smile and<br>other OlikTech International AB. All right